# **Cisco Firepower Threat** Defense(FTD)ã,1/2ãf•ãf^ã, ã,§ã,¢ã�®SSLå34©å�•åC

 $\tilde{a}$ ,  $\tilde{\alpha}$ f‰ $\tilde{a}$ f $\Theta$  $\tilde{a}$ , $\tilde{a}$ , $\tilde{a}$ f $\tilde{a}$ f $\tilde{a}$ f $\tilde{a}$ f $\tilde{a}$ ID : cisco-sa-ftd-  $\overline{CVE}$ -2022-Medium<sup>ts-bb-rCgtmY2</sup> 20940  $a^2$  $\theta$ a...- $e^ \infty$ - $Y$ : 2022-11-09 16:00 ãf�ãf¼ã,ãf§ãf<sup>3</sup> 1.0 : Final  $CVSS\tilde{a}$ ,<sup>1</sup> $\tilde{a}$ ,<sup>3</sup> $\tilde{a}$ , $\ell$ : 5.3 å>žé�¿ç -: No workarounds available Cisco ãf�ã,<sup>°</sup> ID : CSCwa41936

日本語ã�«ã,^ã,<情å±ã�¯ã€�英語ã�«ã,^ã,<原æ-‡ã�®é�žå…¬å¼�ã∢

### $\mathbf{a}^{\mathsf{L}}$ ,  $\mathbf{\hat{e}}^{\mathsf{L}}$

**Cisco Firepower Threat** 

Defense(FTD)ã,½ãƒ•ãƒ^ã,¦ã,§ã,¢ã�®TLSãƒ�ãƒ<sup>3</sup>ドラã�®è"†å¼±æ€§ã�«ã,^ã,Šã€�èª�証ã�•ã,Œ

��è"†å¼±æ€§ã�¯ã€�SSL復å�∙化ãf�リã,∙ーã,′使c‴¨ã�™ã,‹ãƒ‡ãƒ�ã,¤ã,<sup>1</sup>ã�«å¯¾ã�

ã,∙ã,½ã,¾**�¯ã�"ã�®è,,†å¼±æ€§ã�«å¯¾å‡¦ã�™ã,‹ã,½ãƒ•ãƒ^ã,¦ã,§ã,¢ã,¢ãƒfãf—デーãƒ^ã,′リリヽ** 

��ã,¢ãf‰ãf�ã,¤ã,¶ãfªã�¯ã€�次ã�®ãfªãfªã,¯ã,^ã,Šç¢ºèª�ã�§ã��ã�¾ã�™ã€, https://tools.cisco.com/security/center/content/CiscoSecurityAdvisory/cisco-sa-ftd-tls-bb-rCgtmY2

��ã,¢ãf‰ãf�ã,¤ã,¶ãfªã�¯ã€�Cisco

ASA�FTD��ã,^ã�<sup>3</sup>FMCã,»ã.ãf¥ãfªãftã.£ã,¢ãf‰ãf�ã,¤ã,¶ãfªãf�ãf<sup>3</sup>ãf‰ãf«å...¬é-‹ã�®20 Event Response: November 2022 Semiannual Cisco ASA, FMC, and FTD Software Security Advisory Bundled Publicationa€��a,'å�,ç...§ã�—a�¦ã��a� ã�∙ã�"a€,

### è©<sup>2</sup>å<sup>1</sup>/2"è£<sup>1</sup>/2å" $\bullet$

#### è,,†å¼±æ€§ã�®ã�,ã,<製å"�

å...¬é–«æ™,ã�«ã€�ã�"ã�®è"†å¼±æ€§ã�¯ã€�Cisco  $FTD\tilde{a}$ , $\%$ āf•āf^ã,¦ã,§ã,¢ã $Q\circledast$ è"†å¼±æ $\epsilon$ §ã $Q\circledast$ ã $Q$ ,ã,‹ã $f^a$ ã $f^a$ ã $f^a$ ã $f^a$ ã, $f^a$ ã, $f^a\circledast$ ;΋ $Q\bullet$ ¦ã $Q\bullet$ ¦ã $Q\bullet$ ¦ã $\epsilon$  $Q\bullet$ å $^3$ 

è,,†å¼±æ€§ã�Œå~在ã�™ã,< Cisco ã,½ãf•ãf^ã,¦ã,§ã,¢ãfªãfªãf¼ã,<sup>1</sup>ã�«ã�¤ã�"ã�¦ã�¯ã€�ã�"ã�®ã,¢ãf‰ãf�ã,¤ã,¶ãfªã�®ã€Œ<u>ä</u>

#### SSL復å�∙åŒ-ãƒ�リã,∙ーè¨å®šã�®ç¢°èª�

Cisco Firepower Management Center(FMC)�GUI��[Policies] > [SSL] ã,'é�,択ã�—ã�¾ã�™ã€,è¨å®šã�•ã,Œã�ŸSSLãf�ãfªã,∙ãf¼ã�″ã�¨ã�«ã€�次ã�®æ"�ä½

- 1. [Edit] ã, 'ã, -ãfªãffa, -ã�—ã�¾ã�™ã€,
- 2. [Undecryptable Actions]  $\tilde{a}, \tilde{a}f-\tilde{a}, \tilde{e}\otimes \tilde{g}$  $\tilde{g}$  $\tilde{g}$  $\tilde{g}$  $\tilde{g}$  $\tilde{g}$  $\tilde{g}$  $\tilde{g}$  $\tilde{g}$  $\tilde{g}$  $\tilde{g}$  $\tilde{g}$  $\tilde{g}$  $\tilde{g}$  $\tilde{g}$  $\tilde{g}$  $\tilde{g}$  $\tilde{g}$  $\tilde{g}$  $\tilde{g}$  $\tilde{g$
- 3. [Decryption Errors] �è ¨å®šã,'碰èª�ã�—ã�¾ã�™ã€,

SSLãf�ãfªã, ãf¼ã�®[Decryption Errors] ã�Œ[Block with reset]

�è¨å®šã�•ã,Œã�¦ã�"ã,‹å ´å�^ã€�ã��ã�®ãf�リã,·ãf¼ã�Œé�©ç″¨ã�•ã,Œã�¦ã�"ã,‹

#### è"†å¼±æ€§ã,'å�«ã,"ã�§ã�"ã�ªã�"ã�"ã�¨ã�Œç¢ºèª�ã�•ã,Œã�Ÿè£½å"�

��ã,¢ãf‰ãf�ã,¤ã,¶ãfªã�®<u>è.,†å¼±æ€§ã�®ã�,ã,‹è£½å"�ã,»ã,¯ã,∙ãf§ãf<sup>3</sup>ã�«è¨~載ã�•ã</u>

ã, ã, <sup>1</sup>ã, <sup>3</sup>ã�¯ã€�ã�"ã�®è"†å¼±æ€§ã�Œä»¥ä,<ã�®ã, •ã, <sup>1</sup>ã, ªè£½å"�ã�«ã�¯å½±éŸ¿ã,′ä,Žã�^ã�

- é�©å¿œåž‹ã,»ã,ãf¥ãfªãf†ã,£ ã,¢ãf—ãf©ã,¤ã,¢ãfªã,†ï¼^ASA)ã,½ãf•ãf^ã,¦ã,§ã,¢
- FMC  $\tilde{a}$ ,  $\frac{1}{2}$  $\tilde{a}f$  $\tilde{a}f$  $\tilde{a}$ ,  $\tilde{a}$ ,  $\tilde{a}$ ,  $\tilde{g}$ ,  $\varphi$
- $x\rightarrow \{ \ddot{a} \ddot{a} \times \ddot{a} \times \ddot{a} \}$   $x \rightarrow \{ \dot{a} \ddot{a} \times \ddot{a} \times \ddot{a} \}$   $x \rightarrow \{ \ddot{a} + \ddot{a} \times \ddot{a} \}$   $x \rightarrow \{ \ddot{a} + \ddot{a} \times \ddot{a} \}$   $x \rightarrow \{ \ddot{a} + \ddot{a} \times \ddot{a} \}$   $x \rightarrow \{ \ddot{a} + \ddot{a} \times \ddot{a} \}$   $x \rightarrow \{ \ddot{a} + \ddot{a$

# å>žé�¿ç-

��è"†å¼±æ€§ã�«å¯¾å‡¦ã�™ã,<回é�¿ç-ã�¯ã�,ã,Šã�¾ã�›ã,"ã€,

# ä: ®æ£æ^ã�¿ã, ½ãƒ•ãƒ^ã, ¦ã,§ã,¢

ã,½ãf•ãf^ã,¦ã,§ã,¢ã�®ã,¢ãffãf—ã,°ãf¬ãf¼ãf‰ã,`検討ã�™ã,<éš›ã�«ã�¯ã€�<u>ã,∙ã,<sup>ı</sup>ã,</u>3 ã,»ã,ãf¥ãfªãf†ã,£ã,¢ãf‰ãf�ã,¤ã,¶ãfª

<mark>ãfšãf¼ã,</mark>ã�§å...¥æ‰‹ã�§ã��ã,‹ã,·ã,<sup>1</sup>ã,<sup>3</sup>製å"�ã�®ã,¢ãf‰ãf�ã,¤ã,¶ãfªã,′定期çš"ã�«å�,ç  $\tilde{a}$ ,½ã $f$ ªã $f$ ¥ã $f$ ¼ã,∙ã $f$ §ã $f$  $^3$ ä, $\epsilon$ å¼ $\bullet$ ã,′ç¢ $^{\rm o}$ èª $\bullet$ ã $\bullet$ —ã $\bullet$ ¦ã $\bullet$  $\bullet$ ã $\bullet$  ã $\bullet$ ,ã $\epsilon$ ,

��ã,Œã�®å ´å�^ã,,ã€�ã,¢ãffãf—ã,°ãf¬ãf¼ãf‰ã�™ã,‹ãf‡ãf�ã,¤ã,<sup>1</sup>ã�«å��å^†ã�ªãf¡ãf¢ã **Technical Assistance** 

Centerï¼^TAC)ã,,ã�—ã��ã�¯å¥'ç´"ã�—ã�¦ã�"ã,‹ãƒ¡ãfªãƒtナリã,'プãƒãƒ�ã,¤ãƒ€ãƒ¼ã�‹

#### Cisco ASA�FMC��ã,^ã�<sup>3</sup>FTDã,½ãƒ•ãƒ^ã,¦ã,§ã,¢

�客æ§~ã�ŒCisco

ASA�FMC��ã,^ã�ªFTDã,½ãƒ•ãƒ^ã,¦ã,§ã,¢ã�®è"†å¼±æ€§ã�®å½±éŸ¿ã,′å^¤æ–ã�§ã��ã, Software

Checkera, 'æ

��ä¾ã�—ã�¦ã�"ã�¾ã�™ã€,ã�"ã�®ãƒ"ールã,′使ã�†ã�"ã�¨ã�§ã€�ç‰<sup>1</sup>定ã�®ã,½ê ã,»ã,ãf¥ãfªãftã,£

ã,¢ãf‰ãf�ã,¤ã,¶ãfªã,′検ç´¢ã�§ã��ã€�ã��ã,Œã�žã,Œã�®ã,¢ãf‰ãf�ã,¤ã,¶ãfªã�§è¨€å� Fixed�)ã,′ç‰<sup>1</sup>定ã�§ã��ã�¾ã�™ã€,ã�¾ã�Ÿã€�è©<sup>2</sup>当ã�™ã,‹å ´å�^ã�«ã�¯ã€�Sot Checker

�ã,^ã,Šå^¤å^¥ã�•ã,Œã�Ÿã�™ã�<sup>1</sup>ã�¦ã�®ã,¢ãf‰ãf�ã,¤ã,¶ãfªã�«è¨~載ã�®ã�™ã�<sup>1</sup>ã� First Fixed�)ã,′ç‰<sup>1</sup>定ã�§ã��ã�¾ã�™ã€,

ã�"ã�®ãf"ãf¼ãf«ã,'使ç"¨ã�™ã,‹ã�«ã�¯ã€�「<u>Cisco Software</u>

<u>Checkerã€</u>�ãfšãf¼ã, ã�®æ‰<é †ã�«å¾"ã�"ã�¾ã�™ã€,ã�¾ã�Ÿã�¯ã€�次ã�®ãf•ã,©ãf¼ãf ã

- 1. 検ç´¢ã�™ã,‹ã,¢ãf‰ãf�ã,¤ã,¶ãfªã,′é�,択ã�—ã�¾ã�™ã€,ã�™ã�¦ã�¦ã�®ã,¢ãf‰ãf�ê
- 2. 詪当ã�™ã,‹ã,½ãƒ•ãƒ^ã,¦ã,§ã,¢ã,′é�,択ã�—ã�¾ã�™ã€,
- $3.$  è© $23/2$ ''�ã,<ã $f$ —ã $f$ ©ã $f$ fã $f$ ´ã $f$ •ã,©ã $f$ ¼ã $f$ ã, $f$ é� 択ã�—ã�¾ã�™ã€,
- 4.  $\tilde{a}f^a\tilde{a}f^a\tilde{a}f^{1/4}\tilde{a},$ !番å�·ã,'å...¥åŠ›ã�—ã�¾ã�™ã€,ã�Ÿã�¨ã�^ã�°ã€�Cisco
	- ASAã,½ãƒ•ãƒ^ã,¦ã,§ã,¢ã�®å ´å�^ã�¯9.16.2.11ã<del>€</del>�Cisco

FTDã,½ãf•ãf^ã,¦ã,§ã,¢ã�®å ´å�^ã�¯6.6.7ã�¨å…¥åŠ›ã�—ã�¾ã�™ã€,

5. [�ã,§ã $f$ fã,¯ï¼^Check)] ã,′ã,¯ã $f$ ªã $f$ fã,¯ã�—ã�¾ã�™ã€,

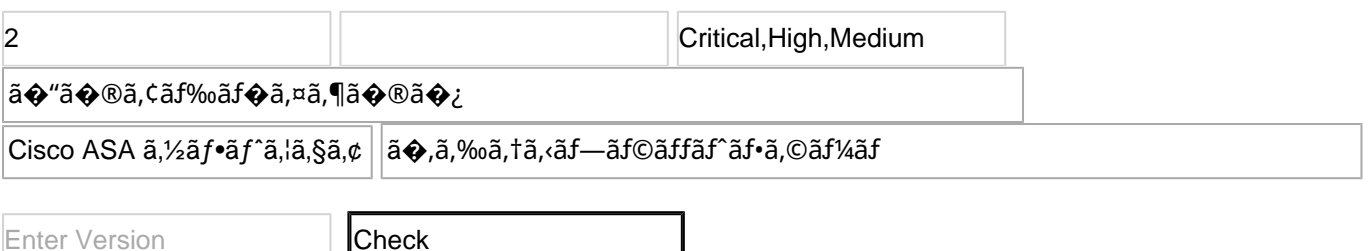

FTD ãftãf�ã,¤ã,<sup>1</sup>ã�®ã,¢ãffãf—ã,°ãf¬ãf¼ãf‰æ‰é tã�«ã�¤ã�"ã�¦ã� a€�Cisco

**Firepower Management Center** 

 $a.ea$ ffaf—a,°af¬af¼af‰a,¬a,¤af‰a,'å�,ç...§a�—a�¦a��a� a�•a�,a€,

#### ��ä»-ã�®ãƒªã,½ãƒ¼ã,′

最é�©ã�ªCisco

Enter Version

ASA�FTD����FMCã,½ãƒ•ãƒ^ã,¦ã,§ã,¢ãƒªãƒ¼ã,<sup>1</sup>ã,′汰定ã�™ã,‹æ–<sup>1</sup>檕ã�«ã�¤ã ã,¢ãf‰ãf�ã,¤ã,¶ãfªã�§ã,^ã,Šæ–°ã�—ã�"ãfªãfªãf¼ã,<sup>1</sup>ã�ŒæŽ¨å¥¨ã�•ã,Œã�¦ã�"ã,<å ´å�^ã�¯

 $Cisco ASAã \rightarrow @Ba^{\circ} \rightarrow \rightarrow \epsilon$ Cisco Secure Firewall ASAa, ¢affaf—a, °af¬af¼af‰a,¬a,¤af‰ 『Cisco Secure Firewall Threat Defense Compatibility Guideã ↔

# ӓ*҈* �æ£å^©ç"¨äº‹ä¾‹ã�¨å…¬å¼�発表

**Cisco Product Security Incident Response** 

Teamï¼^PSIRT)ã�¯ã€�本ã,¢ãƒ‰ãƒ�ã,¤ã,¶ãƒªã�«è¨~載ã�•ã,Œã�¦ã�"ã,<è"†å¼±æ€§ã�

# $a\ddagger$   $a$ ...

 $\tilde{a}$  $\hat{\bullet}$ "ã $\hat{\bullet}$ ®è"†å¼±æ€§ã $\hat{\bullet}$  Cisco TAC ã,µãf�ãf¼ãf^ã,±ãf¼ã,<sup>1</sup>ã�®è§£æ±°ä¸ã�«ç™°è¦‹ã�•ã,Œã�¾ã�—ã�Ÿã€,

# **URL**

https://tools.cisco.com/security/center/content/CiscoSecurityAdvisory/cisco-sa-ftd-tls-bb-rCgtmY2

### $a^{y_1}$ è",  $a^{+}a^{-}$

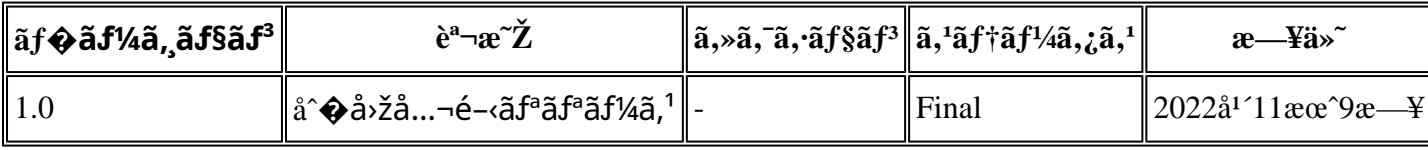

# å^©ç''''è¦�ç',

本ã,¢ãf‰ãf�ã,¤ã,¶ãfªã�¯ç"¡ä¿�証ã�®ã"ã�®ã�¨ã�—ã�¦ã�"æ��ä¾›ã�—ã�¦ã�Šã,Šã€ 本ã,¢ãf‰ãf�ã,¤ã,¶ãfªã�®æf…å ±ã�Šã,^ã�ªãfªãfªã,¯ã�®ä½¿ç″¨ã�«é–¢ã�™ã,‹è²¬ä»»ã�®ä,€ ���ã,·ã,<sup>1</sup>ã,<sup>3</sup>ã�¯æœ¬ãf‰ã,ãf¥ãf¡ãfªãfˆã�®å†...å®<sup>1</sup>ã,′ä°ˆå'Šã�ªã�—ã�«å¤‰æ›´ã�—ã€  $x\alpha$ -ã, $\varphi$ ã $f$ ‰ã $f$ � $\tilde{a}$ ,¤ã,¶ã $f$ ªã�®è¨ ~述内å® $^1$ �関ã� $-$ �æ $f$ …å ±é…�ä¿¡ã�® URL ã,'çœ�ç•¥ã�—ã€�å�~ç<¬ã�®è»¢è¼‰ã,"æ"�訪ã,'æ-½ã�—ã�Ÿå ´å�^ã€�当社ã�Œç®¡ç� ��ãf‰ã,ãf¥ãf¡ãf°ãf^ã�®æf…å ±ã�¯ã€�ã,∙ã,<sup>1</sup>ã,<sup>3</sup>製å"�ã�®ã,¨ãf<sup>3</sup>ãf‰ãf¦ãf¼ã,¶ã,′対象å 翻訳について

シスコは世界中のユーザにそれぞれの言語でサポート コンテンツを提供するために、機械と人に よる翻訳を組み合わせて、本ドキュメントを翻訳しています。ただし、最高度の機械翻訳であっ ても、専門家による翻訳のような正確性は確保されません。シスコは、これら翻訳の正確性につ いて法的責任を負いません。原典である英語版(リンクからアクセス可能)もあわせて参照する ことを推奨します。